## **Bilder aus einem Szenario sortieren**

Beispiel aus A2, Lektion 7, Szenario 2

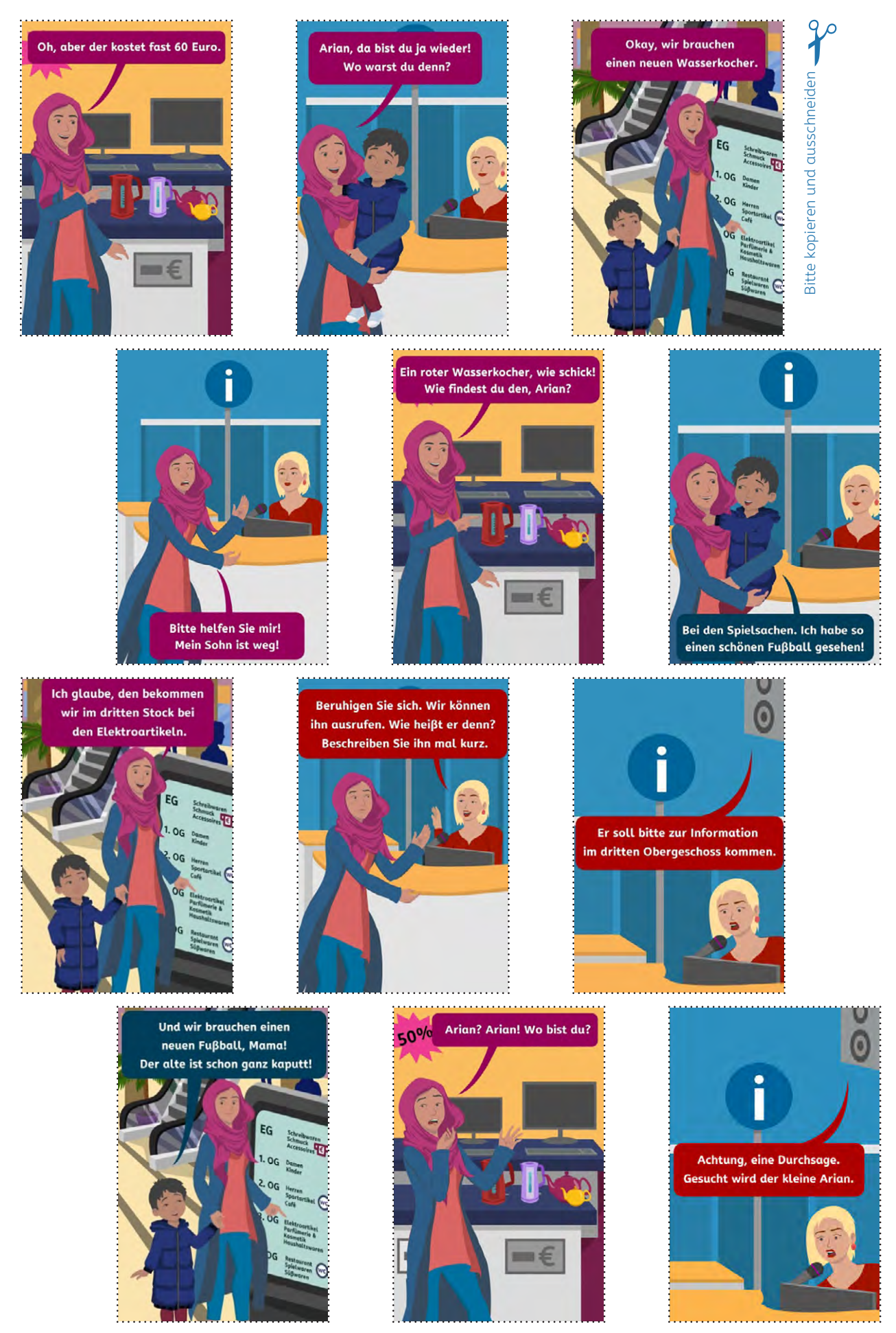